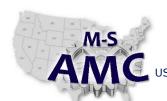

# **Multi-State Advanced Manufacturing** Consortium

US DOL SPONSORED TAACCCT GRANT: TC23767

PRIMARY DEVELOPER: Reggie Fluker - Henry Ford College

RELEASE DATE 12/21/2015 **VERSION** v 001

1 of 3

**PAGE** 

# **Digital Literacy I: Fundamentals**

**Unit 4 Peripheral Devices** LAB 1 Identifying and Using Peripherals

# **Objectives**

- Demonstrate the proper typing technique using home keys
- Type 30 words per minute with a minimum 75% accuracy
- Use a mouse proficiently demonstrating proper hand positioning
- Identify and categorize peripherals as input or output devices
- Compare or contrast CRT monitors and flat-panel displays
- Connect and display contents on an external monitor
- Identify classes of printers and describe how each type works
- Demonstrate the steps to add a printer onto your PC

## **Equipment Required**

- Notebook computer
- **USB** mouse
- External monitor (provided by HFC)
- VGA cable (provided by HFC)
- USB keyboard (provided by HFC)

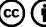

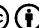

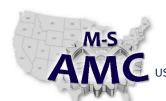

# **Multi-State Advanced Manufacturing** Consortium

US DOL SPONSORED TAACCCT GRANT: TC23767

PRIMARY DEVELOPER: Reggie Fluker - Henry Ford College

#### RELEASE DATE 12/21/2015 **VERSION** v 001

PAGE

2 of 3

# **Digital Literacy I: Fundamentals**

**Unit 4 Peripheral Devices** LAB 1 Identifying and Using Peripherals

#### Introduction

In this lab, show that you are able to type at least 30 wpm, with 75% accuracy, using the proper typing technique, and perform basic mouse functions such as clicking, double-clicking, and drag & drop. These measurements are minimum-standards or employment-requirements for most occupations that involve use of a computer.

You will also demonstrate your knowledge of various peripheral devices, connecting an external monitor, and setting up a print device on your PC. All of these skills are common tasks that you may be expected to perform in the workplace.

In order to perform the lab Procedure, you should know how to:

- Connect peripheral devices to a computer
- Type on the keyboard with the proper finger positions
- Properly hold, control, and utilize a mouse
- Distinguish types of peripherals, and classes of monitors and printers
- Add a printer onto your notebook computer

### **Procedure**

- 1. Connect a USB-mouse and –keyboard to your notebook computer
- 2. Display your computer's screen contents on an external monitor
- 3. Take the 1:00 typing test at https://www.typing.com/student/test
- 4. Complete the mouse tutorial at <a href="http://www.gcflearnfree.org/mousetutorial">http://www.gcflearnfree.org/mousetutorial</a>
- 5. Identify five peripherals in the lab and categorize each as input or output devices, or both
- 6. Identify a CRT monitor and a flat-panel monitor in the lab
- 7. Identify the types of printers found in the lab
- 8. Walk through the steps to add the lab printer onto your PC; it is not necessary to verify that it works, but you must show that you know all of the steps

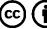

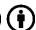

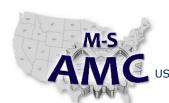

## **Multi-State Advanced Manufacturing** Consortium

US DOL SPONSORED TAACCCT GRANT: TC23767

PRIMARY DEVELOPER: Reggie Fluker - Henry Ford College

RELEASE DATE 12/21/2015

**VERSION** v 001

3 of 3

**PAGE** 

# **Digital Literacy I: Fundamentals**

**Unit 4 Peripheral Devices** LAB 1 Identifying and Using Peripherals

## **SAFETY DISCLAIMER:**

M-SAMC educational resources are in no way meant to be a substitute for occupational safety and health standards. No guarantee is made to resource thoroughness, statutory or regulatory compliance, and related media may depict situations that are not in compliance with OSHA and other safety requirements. It is the responsibility of educators/employers and their students/employees, or anybody using our resources, to comply fully with all pertinent OSHA, and any other, rules and regulations in any jurisdiction in which they learn/work. M-SAMC will not be liable for any damages or other claims and demands arising out of the use of these educational resources. By using these resources, the user releases the Multi-State Advanced Manufacturing Consortium and participating educational institutions and their respective Boards, individual trustees, employees, contractors, and sub-contractors from any liability for injuries resulting from the use of the educational resources.

## **DOL DISCLAIMER:**

This product was funded by a grant awarded by the U.S. Department of Labor's Employment and Training Administration. The product was created by the grantee and does not necessarily reflect the official position of the U.S. Department of Labor. The Department of Labor makes no guarantees, warranties, or assurances of any kind, express or implied, with respect to such information, including any information on linked sites and including, but not limited to, accuracy of the information or its completeness, timeliness, usefulness, adequacy, continued availability, or ownership.

## **RELEVANCY REMINDER:**

M-SAMC resources reflect a shared understanding of grant partners at the time of development. In keeping with our industry and college partner requirements, our products are continuously improved. Updated versions of our work can be found here: <a href="http://www.msamc.org/resources.html">http://www.msamc.org/resources.html</a>.

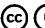

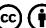